## **GONG - Errores #1888**

# **Error al actualizar cuadro de mando**

2014-02-04 12:05 - Santiago Ramos

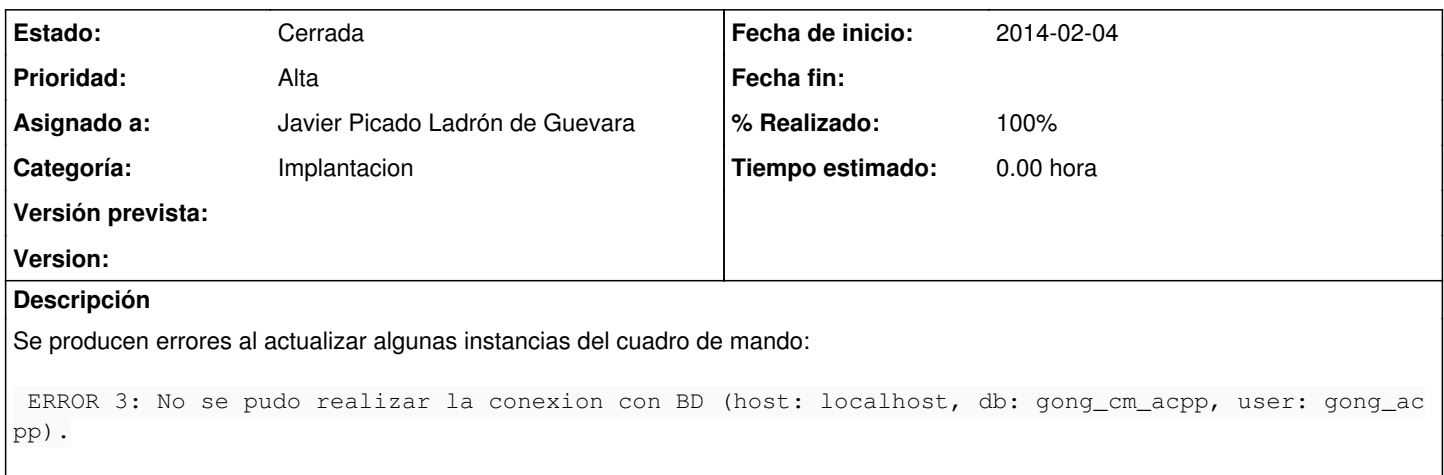

### **Histórico**

### **#1 - 2014-02-06 10:37 - Javier Picado Ladrón de Guevara**

*- Asignado a cambiado Javier Picado Ladrón de Guevara por Santiago Ramos*

Estaba configurado como si la BD estuviera en localhost pero está en mysql.semillasl.com. Imagino que habría que volver a correr la actualización. ¿Qué mas dominios están dando este problema?

#### **#2 - 2014-02-06 18:19 - Santiago Ramos**

Supongo que los nuevos, pero no lo recuerdo en detalle. Pasale la actualización de todos los dominios y que te avise el.

Porqué ha cambiado la asignación del ticket???

### **#3 - 2014-02-07 12:48 - Javier Picado Ladrón de Guevara**

*- Asignado a cambiado Santiago Ramos por Javier Picado Ladrón de Guevara*

### **#4 - 2014-02-10 13:31 - Javier Picado Ladrón de Guevara**

*- Estado cambiado Asignada por Cerrada*

*- % Realizado cambiado 0 por 100*

En fichero de hosts de mysql.semillasl.com decía que la IP de preproducción era él mismo. Lo he cambiado y he puesto la IP que le corresponde.